## The more important parts of Neptun Meet Street Virtual Spaces

News, Documents, Forum, Events buttons Filter settings: Display and filter settings: Display: Virtual spaces Filter: All spaces / All terms Use the List button to apply the filter criteria.

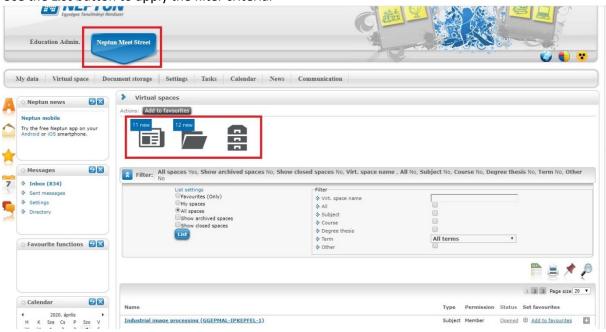

News, Documents, E-learning materials (SCORM standard - not used), Tasks

| Neptun news 🖸 🖾                                                                                                    | Actions: Set tiles Reset tiles Virtual space | data Timeline                                                                     |                                                                  |  |
|----------------------------------------------------------------------------------------------------|----------------------------------------------|-----------------------------------------------------------------------------------|------------------------------------------------------------------|--|
| ry the free Neptun app on your<br>ndroid or IOS smartphone.                                                                                                    | Latest changes                               | Rews                                                                              | 🖗 Message wall                                                   |  |
| Messages 🖉 🔀                                                                                                    |                                              | All items                                                                         | All items                                                        |  |
| Inbox (834)<br>Sent messages<br>Settings                                                                                                    |                                              |                                                                                   |                                                                  |  |
| Directory                                                                                                    |                                              | Documents<br>MSc - alakszer_felkesz_k 2019/12/18 (sy adm<br>2019/12/18 (sy adm    | hotzatori botzatori                                              |  |
| Favourite functions                                                                                                    |                                              | melyhuzas_pdf 2018.1021. (by sam<br>All items                                     | sumato)                                                          |  |
|                                                                                                    |                                              | IB Subscription lists<br>All items                                                |                                                                  |  |
| Calendar         ☑<           2020. áprils         →           H         K         Sza Cr. P         Szo V           00         31         1         2         3         4         5           6         7         8         9         10         11         12                                                                         |                                              |                                                                                   |                                                                  |  |
| 3         14         15         16         17         18         19           10         21         22         23         24         25         26           17         28         29         30         1         2         3           4         5         6         7         8         9         10           Órák         Øvzszaák |                                              | 〕<br>All items                                                                    | 1. Members<br>Herzeg State<br>Bers Gabor Josef<br>Boloin Norbert |  |
| Találkozók 🕅 Feladatok<br>Feliratkozási listák<br>Konzultációk<br>Ictionsi 🔛 Calendar export                                                                                                    |                                              |                                                                                   | All items                                                        |  |
| Favourite forums                                                                                                    |                                              | Alakitó szerzámok tervezése (GGEPMA alakitó szerzámok tervezése (GGEPMA ali items | All Heres                                                        |  |
| ctions: Full list                                                                                                    |                                              |                                                                                   |                                                                  |  |
|                                                                                                    |                                              | *                                                                                 |                                                                  |  |

### News

In the "**News**" item you can see the current news, the titles of the last 3 recorded news related to the virtual space are displayed. Click on the news title to read the full text of the news. The "Add new news" link at the bottom of the item also allows you to add new news. Only the virtual space administrator has the right to record new news.

Opening the item in full screen you can see a list of all the news for the selected virtual space. Below the headline of the news there is a summary of the news, if specified. If there is not specified a summary text when uploading the news, the section below the title is blank on this interface. The full text of the news is displayed by clicking on the news headline. Along with the news title the date of the news' record and the expiration date are also displayed on the right. In addition, next to the title of an expired news item is indicated in parentheses if the news item has "expired".

For each news item an "Edit" and a "Delete" button appears for authorized users (administrator).

## Documents

The "**Documents**" item shows the most recent documents, i.e. the last 3 documents related to the virtual space are displayed. If the document has been assigned to the virtual space by the virtual space administrator, *[by administrator*] will be displayed next to the document's name, if a member of the virtual space has assigned it to the virtual space, *[by member]* will be displayed.

The "Add New Document" link at the bottom of the item allows you to add a new document to the virtual space that is not already in the user's document library. The "Assign" link allows you to assign a document to the virtual space from the documents in the user's document library. Opening the item in full screen all documents assigned to the selected virtual space are displayed.

## Forum

The "Forum" item shows the latest forum topics, i.e. the last 3 forum topics related to the virtual space are displayed. The forum topic will be at the top of the list not only posting topic, but also changing the comments (e.g. a new comment is created). The number of comments related to the topic is displayed in parentheses next to the topic's name. Clicking on the forum topic will take you to the Forum Comments interface. The "Add new topic" link at the bottom of the item allows you to add a new forum topic.

By opening the item in full screen all forum topics belonging to the selected virtual space are displayed. Here you can search for a topic or see closed topics. You can also list your favourite forum topics and topics with new comments. The virtual space administrator can also list deleted topics. You can read the forum description in the list of forum topics, under the forum topic name. In addition, the creator, the number of comments, the time of the last comment are also displayed in the columns next to the topic name.

The administrator of the virtual space is authorized to modify the forum topic as well as delete the forum topic. Deletion does not mean physical deletion, the Show Deleted Topics check box allows you to list deleted topics. A deleted forum topic does not appear in the list of topics by default. Deleted items are not visible to those with member rights in the virtual space, nor can they be listed. The administrator has the right to restore the deleted forum topic.

# Tasks

The students can manage their tasks in this interface.

The student can view the tasks defined by the lecturer divided into semesters. You can select a semester from the drop-down list at the top of the interface. The assignments corresponding to the selected semesters are automatically updated in the interface.

The following are displayed as information in the task bar:

- task name
- message
- task type
- task starts at
- task ends at
- subject name
- course code
- result
- date of last comment
- partial result

4 functions can be accessed by clicking on the "+" sign in the task line. You can view the task description ("details"), you can upload the task solution ("hand in task"), you can communicate with the lecturer about the submitted task ("Message to the lecturer"), or you can view the tasks that have already been submitted ("handed in tasks").

In the case of subtasks the name of the superior task is also appeared with a hyphen in front of the subtask name, in order to make the hierarchy of tasks more transparent.

|                                                | Education Admin.               |                     |                      |                    |               |                       |                                                               |
|------------------------------------------------|--------------------------------|---------------------|----------------------|--------------------|---------------|-----------------------|---------------------------------------------------------------|
|                                                | ion                            | Communica           | adar News            | cs Calen           | ttings Task   | -                     | y data Virtual space Doc                                      |
|                                                |                                |                     |                      |                    |               | Tasks                 | 🛛 Neptun news 🛛 🔂 🔀                                           |
|                                                | 019/20/2                       | Term: 2             |                      |                    | Filters       |                       | Neptun mobile                                                 |
|                                                |                                | ¥                   | st                   | 20                 |               | ♦ Term:               | Try the free Neptun app on your<br>Android or iOS smartphone. |
|                                                |                                |                     |                      |                    | ourites       | Actions: Add to favo  |                                                               |
| 🗎 🗏 🗶                                          |                                |                     |                      |                    |               | Tasks                 | ) Messages 😥 🔀                                                |
| 1 Page size                                    |                                |                     |                      |                    |               |                       | Sent messages                                                 |
| Course code Result Last Partial comment result | Subject name                   | Task ends at        | Task starts at       | Task type          | Message       | 🕂 Task name           | Settings     Directory                                        |
|                                                | Marketing (GGEF<br>MARKETIN-1) | 5/2/2020 1:30<br>PM | 5/2/2020 12:00<br>PM | Electronic<br>exam |               | Marketing ZH<br>(MZH) |                                                               |
|                                                |                                |                     |                      |                    | -1/1 (781 ms) | Number of results:1-  | Favourite functions                                           |
|                                                |                                |                     |                      |                    |               |                       | • Favourite functions                                         |

## Details

In addition to the basic data displayed in the line, a pop-up window provides more detailed information about the type of task (e.g. report), the type of evaluation (e.g. grade), or the full text of the description. Additional information is displayed as *"Additional files"* which can be downloaded by clicking on the *"Download file"* link after clicking on the *"+"* at the end of the line and then *"Detailed document info"*.

# Hand in tasks

You have the option to forward tasks to the course lecturer on this interface.

The process of handing in tasks:

- upload file
- select the uploaded file
- hand in the task

|                                                                 | Actions: Add to favourites                                                        |                                                                 |
|-----------------------------------------------------------------|-----------------------------------------------------------------------------------|-----------------------------------------------------------------|
| Messages Inbox (13)                                             | Tasks                                                                             | 🛅 🗏 📌 🤌                                                         |
| Sent messages                                                   | Data of task - [teszt123 (teszt123)]                                              | 1 2 Page size 20 ¥                                              |
| Settings     Directory                                          | Task base data Hand in tasks Handed in tasks Messages to lecturer                 | code Result Last Partial comment result                         |
|                                                                 | Document data                                                                     | ABAN-<br>T-1-EA01                                               |
|                                                                 | ♦ Name teszt123 (teszt123) ♦ Time of handing in 4/8/2020 8:27:40 AM               | ABAN-<br>T-1-EA01                                               |
| G Favourite functions 22 23                                     | & Type: Task & Status Feltöltés alatt                                             | ABAN-                                                           |
|                                                                 |                                                                                   | ABAN-                                                           |
|                                                                 | Size 255                                                                          | ABAN-                                                           |
|                                                                 | Uploaded by: Róza Rupek     Bescription     Hand in task                          | ABAN-                                                           |
|                                                                 | Description     Hand in task                                                      | I-I-CAUI                                                        |
| 🔉 Calendar 🛛 🐼 🔀                                                | Upload task                                                                       | T-1-EA01                                                        |
| 4 April 2020 >                                                  | + Upload file                                                                     | T-1-EA01 Bud                                                    |
| Su Mo Tu We Th Fr Sa                                            |                                                                                   | NBAN-<br>K1-1-GYOI                                              |
| 29 30 31 1 2 3 4                                                |                                                                                   | ABAN-<br>T-1-EA01                                               |
| 5 6 7 8 9 10 11<br>12 13 14 15 16 17 18<br>19 20 21 22 23 24 25 | Document contents                                                                 | VBAN- 4/6/2020 C<br>22-1-GY01 9:43:32 AM C<br>VBAN- 41-1-GY01 C |
| 26 27 28 29 30 1 2                                              | Actions: Download selected Delete selected files                                  | K1-1-0101                                                       |
| 3 4 5 6 7 8 9                                                   | Select                                                                            | T-1-EA01                                                        |
| Classes Exams<br>Meetings Tasks                                 | File name Extension Size Uploaded by Created at Downloads 1 Download file         | iZ-1-GY01 Ind                                                   |
| Subscription lists                                              | tesztelés jpg 255 Róza Rupek 4/8/2020 8:27:40 AM 0 2 🗷 Download file              | VBAN-<br>K1-1-GY01                                              |
| Consultations                                                   | Number of results:1-1/1 (31 ms) Actions: Download selected Delete selected files  | ABAN-<br>T-1-EA01                                               |
| Actions: 🙆 Calendar export                                      | 3                                                                                 | NBAN-<br>SZ-1-GY01                                              |
|                                                                 | Hand in tasks Back                                                                | ABAN-<br>T-1-EA01                                               |
| 🔉 Favourite forums 🛛 🔯 🔯                                        |                                                                                   | ABAN-<br>T-1-EA01                                               |
|                                                                 | e-mail cim megadasa 3/19/2020 3/19/2020 (Line Feet Construction Structure) N-K-GS |                                                                 |
|                                                                 |                                                                                   |                                                                 |

Hand in task

You can upload the file related to the mid-term task on this interface and with the "**Hand in task**" button the selected files can be handed in. Possibly mistakenly uploaded files can be deleted here.

#### ATTENTION!

With only uploading, the task will not be handed in.

If the uploaded document is not handed in on uploading, it can be done later by choosing the "Handed in tasks" link and there with the "Options/Finalize task administration" link.

## Messages to the lecturer

This is not a message sending in traditional sense direct messaging, but it is similar to the forum of virtual space. You can comment on a given task or you can reply to an existing comment also with the "**New comment**" button.

| ) Messages 🛛 🔂 🔀                                                                                                    | Tasks                                                                                                    |                            |                        |                       |                                    |                                                                             |                                                                                                    | 🗎 🚊 📌                                                                                                    |
|----------------------------------------------------------------------------------------------------|----------------------------------------------------------------------------------------------------|----------------------------|------------------------|-----------------------|------------------------------------|-----------------------------------------------------------------------------|----------------------------------------------------------------------------------------------------|----------------------------------------------------------------------------------------------------|
| Inbox (13)                                                                                                    |                                                                                                    |                            |                        |                       |                                    |                                                                             |                                                                                                    | = = C                                                                                                    |
| > Sent messages                                                                                                    |                                                                                                    |                            |                        |                       |                                    |                                                                             |                                                                                                    | 1 2 Page size 20                                                                                                    |
| > Settings                                                                                                    |                                                                                                    |                            | Task 1                 | Tack start            | Tack                               |                                                                             |                                                                                                    |                                                                                                    |
| Directory                                                                                                    | Task name                                                                                                    | Message                    | Task 1<br>type a       | Fask starts<br>at     | Task ends<br>at                    | Subject name                                                                | Course code                                                                                                    | Result Last Partial<br>comment result                                                                                                    |
|                                                                                                    | Filmelemzés beadandó                                                                                                   |                            | Report 2               | 2/15/2020<br>7:46 PM  | 2/29/2020<br>12:00 AM              | A nevelés elmélete és problématörténete<br>szeminárium (PTANBAN-NEVEPRSZ-1) | N-K-PTANBAN-<br>NEVEPRSZ-1-GY01                                                                                                    |                                                                                                    |
|                                                                                                    | (elemzés)<br>teszt (teszt1)                                                                                            |                            |                        | 3/12/2020             | 3/29/2020                          | Unipoll test (GSZABAN-UNIPOLLT-1)                                           | N-K-GSZABAN-                                                                                                    |                                                                                                    |
| Favourite functions 🔂 🔀                                                                                                    | Matematikai képletek                                                                                                   |                            |                        | 11:05 AM<br>3/12/2020 | 12:00 AM<br>3/19/2020              |                                                                             | UNIPOLLT-1-EA01                                                                                                    |                                                                                                    |
|                                                                                                    | (MA-K)                                                                                                    |                            | relation               | 2:11 PM               | 3:01 AM                            | Unipoll test (GSZABAN-UNIPOLLT-1)                                           | UNIPOLLT-1-EA01                                                                                                    |                                                                                                    |
|                                                                                                    | csak próba (BA3)                                                                                                    |                            | Report 1               | 3/13/2020<br>10:23 AM | 3/14/2020<br>12:00 AM              | Unipoll test (GSZABAN-UNIPOLLT-1)                                           | N-K-GSZABAN-<br>UNIPOLLT-1-EA01                                                                                                    |                                                                                                    |
|                                                                                                    | teszt (teszt)                                                                                                    |                            |                        | 3/13/2020<br>10:48 AM | 3/14/2020<br>12:00 AM              | Unipoll test (GSZABAN-UNIPOLLT-1)                                           | N-K-GSZABAN-<br>UNIPOLLT-1-EA01                                                                                                    |                                                                                                    |
|                                                                                                    | teszt26 (26)                                                                                                    |                            | Foladat 3              | 3/13/2020<br>12:54 PM | 3/14/2020<br>12:00 AM              | Unipoll test (GSZABAN-UNIPOLLT-1)                                           | N-K-GSZABAN-<br>UNIPOLLT-1-EA01                                                                                                    |                                                                                                    |
|                                                                                                    | UILLIULI (ILLILL)                                                                                                    |                            | Ealadat 3              | 3/13/2020             | 3/14/2020                          | Unipoll test (GSZABAN-UNIPOLLT-1)                                           | N-K-GSZABAN-                                                                                                    |                                                                                                    |
| Calendar 🛃 🔀                                                                                                    |                                                                                                    |                            | 10010000000            | 12:57 PM<br>3/13/2020 | 12:00 AM<br>3/28/2020              |                                                                             | UNIPOLLT-1-EA01<br>N-K-GSZABAN-                                                                                                    |                                                                                                    |
| April 2020                                                                                                    | zikzk (ukkiuk)                                                                                                    |                            | 1 1 1 1                | 1:02 PM<br>3/13/2020  | 12:00 AM<br>3/21/2020              | Unipoll test (GSZABAN-UNIPOLLT-1)                                           | UNIPOLLT-1-EA01<br>N-K-GSZABAN-                                                                                                    |                                                                                                    |
| Su Mo Tu We Th Fr Sa                                                                                                    | <u>5 (5)</u>                                                                                                    |                            | relatat 1              | 1:07 PM               | 3/21/2020<br>12:00 AM<br>3/19/2020 | Unipoll test (GSZABAN-UNIPOLLT-1)                                           | UNIPOLLT-1-EA01<br>N-K-GSZABAN-                                                                                                    |                                                                                                    |
| 29 30 31 1 2 3 4                                                                                                    | e-mail cím megadása<br>(999)                                                                                           |                            |                        | 3/19/2020<br>B:47 AM  | 3/19/2020<br>10:00 AM              | Unipoll test (GSZABAN-UNIPOLLT-1)                                           | N-K-GSZABAN-<br>UNTPOLIT-1-EA01                                                                                                    |                                                                                                    |
| 5 6 7 8 9 10 11                                                                                                    | ppt (ppt)                                                                                                    | -                          | Feladat                | 3/18/2020             | 10:00 AM<br>4/25/2020              | Angol szakmai nyelv 1. (PTANBAN-ANGSZAK1-1)                                 | UNIPOLLT-1-EA01<br>N-K-PTANBAN-                                                                                                    |                                                                                                    |
| 12 13 14 15 16 17 18<br>19 20 21 22 23 24 25                                                                                                    | összefoglaló                                                                                                    |                            |                        | 5:48 PM<br>3/21/2020  | 12:00 AM<br>4/25/2020              | Angol szakmai nyelv 1. (PTANBAN-ANGSZAK1-1)                                 | ANGSZAK1-1-GY01<br>N-K-PTANBAN-                                                                                                    |                                                                                                    |
| 26 27 28 29 30 1 2                                                                                                    | (összefoglaló (T, Cs))                                                                                                 |                            | relatat 7              | 7:01 PM<br>3/21/2020  | 12:00 AM<br>4/25/2020              |                                                                             | ANGSZAK1-1-GY01<br>N-K-PTANBAN-                                                                                                    |                                                                                                    |
| 3 4 5 6 7 8 9                                                                                                    | bibliográfia<br>(bibliográfia (T. Cs))                                                                                 |                            | reladat 7              | 7:03 PM               | 12:00 AM                           | Angol szakmai nyelv 1. (PTANBAN-ANGSZAK1-1)                                 | ANGSZ/ Detail                                                                                                    | le a                                                                                                    |
| Classes Exams                                                                                                    | Testnevelés 2 (T2)                                                                                                    | Message from<br>lecturer   | reladat c              | 9:26 PM               | 5/8/2020<br>12:00 AM               | Physical Education II (PTANBAN-TESTNEV2-1)                                  | N-K-PT/ Detail<br>TESTNE Hand                                                                                                    | in tasks 2                                                                                                    |
| Meetings 🗹 Tasks                                                                                                    | HOSPIT NAPLÓK                                                                                                    |                            | Feladat                | 3/30/2020<br>11:01 PM | 5/4/2020<br>12:00 AM               | A nevelés elmélete és problématörténete<br>szeminárium (PTANBAN-NEVEPRSZ-1) | N-K-FTA<br>NEVE R Messa                                                                                                    | iges to lecturer                                                                                                    |
| Subscription lists<br>Consultations                                                                                                    | (Hospit napló)<br>pánik van (111)                                                                                      |                            | Electronic 3           | 3/31/2020             | 4/1/2020<br>12:00 AM               | Unipoll test (GSZABAN-UNIPOLLT-1)                                           | N-K-Co Hand                                                                                                    | cd in tusks                                                                                                    |
|                                                                                                    | A CONTRACTOR OF A CONTRACTOR                                                                                           |                            | exam 1<br>Electronic 4 | 12:59 PM              | 12:00 AM<br>4/25/2020              |                                                                             | UNIPOL<br>N-K-GSZABAN-                                                                                                    |                                                                                                    |
| ctions: 💁 Calendar export                                                                                                    | teszt123 (teszt123)                                                                                                    |                            | exam 1                 | 1:00 PM               | 12:00 AM                           | Unipoll test (GSZABAN-UNIPOLLT-1)                                           | UNIPOLLT-1-EA01                                                                                                    | 1                                                                                                    |
|                                                                                                    | Unipoll teszt 2 (Unipoll<br>teszt 2)                                                                                   | -                          | Electronic 3<br>exam 2 | 2:16 PM               | 4/9/2020<br>12:00 AM               | Unipoll test (GSZABAN-UNIPOLLT-1)                                           | N-K-GSZABAN-<br>UNIPOLLT-1-EA01                                                                                                    |                                                                                                    |
| Favourite forums 🛛 🔂 🔀                                                                                                    | Unipoll teszt 2 (Unipoll<br>teszt 2M)                                                                                  | •                          | Electronic 4<br>exam 2 | 4/1/2020<br>2:16 PM   | 4/9/2020<br>12:00 AM               | Unipoll test (GSZABAN-UNIPOLLT-1)                                           | N-K-GSZABAN-<br>UNIPOLLT-1-EA01                                                                                                    |                                                                                                    |
|                                                                                                    | Unipoll ZH (123)                                                                                                    |                            | Electronic 4           |                       | 4/30/2020                          | Unipoll test (GSZABAN-UNIPOLLT-1)                                           | N-K-GSZABAN-                                                                                                    |                                                                                                    |
| ctions: Frillist                                                                                                    | Number of results:1-20/21                                                                                              |                            | exam 1                 | 11:02 AM              | 12:00 AM                           |                                                                             | UNIPOLLT-1-EA01                                                                                                    |                                                                                                    |
| Actions: (1991) (1992)                                                                                                    | Number of results:1-20/21                                                                                              |                            | exam 1                 | 11:02 AM              | 12:00 AM                           |                                                                             | UNIPOLLI-1-EAU1                                                                                                    |                                                                                                    |
|                                                                                                    |                                                                                                    |                            | exam 3                 | 11:02 AM              | 12:00 AM                           |                                                                             | UNIPOLLI-I-EAUI                                                                                                    |                                                                                                    |
| Netionse (2011)<br>Messages                                                                                                    | Number of results:1-20/21 Actions: Add to favourites                                                                   |                            | exam 3                 | 11:02 AM              | 12:00 AM                           |                                                                             | UNIFULLI-I-EAUI                                                                                                    |                                                                                                    |
| Messages                                                                                                    | Number of results:1-20/21                                                                                              |                            | exam 3                 | 11:02 AM              | 12:00 AM                           |                                                                             | UNIFULLI-I-EAUI                                                                                                    | Ĩ = ★                                                                                                    |
| Messages                                                                                                    | Number of results:1-20/21<br>Actions: Add to favourites<br>Tasks                                                       | (562 ms)                   |                        | 11:02 AM              | 12:00 AM                           |                                                                             |                                                                                                    |                                                                                                    |
| Messages                                                                                                    | Number of results:1-20/21 Actions: Add to favourites                                                                   | (562 ms)                   |                        | 11:02 AM              | 12:00 AM                           |                                                                             | e x                                                                                                    | 1 2 Page size 20                                                                                                    |
| Messages<br>Inbox (13)<br>> Sent messages<br>> Settings                                                                                                    | Number of results:1-20/21<br>Actions: Add to favourites<br>Tasks<br>Data of task - [tesz                               | (562 ms)<br>t123 (teszt123 | 8)]                    |                       |                                    |                                                                             |                                                                                                    | 1 2 Page size 20                                                                                                    |
| Messages<br>Inbox (13)<br>Sent messages<br>Settings                                                                                                    | Number of results:1-20/21<br>Actions: Add to favourites<br>Tasks                                                       | (562 ms)                   | 8)]                    | ed in tasks           |                                    | s to lecturer                                                               | c × code                                                                                                    | Result Last Partial result                                                                                                    |
| Messages<br>Inbox (13)<br>Sent messages<br>Settings                                                                                                    | Number of results:1-20/21<br>Actions: Add to favourites<br>Tasks<br>Data of task - [tesz                               | (562 ms)<br>t123 (teszt123 | 8)]                    |                       |                                    |                                                                             | ¢ ×<br>code                                                                                                    | Result Last Partial result                                                                                                    |
| Messages<br>> Inbox (13)<br>> Sent messages<br>> Settings<br>> Directory                                                                                                    | Number of results:1-20/21<br>Actions: Add to favourites<br>Tasks<br>Data of task - [tesz<br>Task base data             | (562 ms)<br>t123 (teszt123 | 8)]                    |                       |                                    |                                                                             | e X<br>rode<br>12.01701<br>4.55.01<br>T-1-E01                                                                                                    | esult Last result                                                                                                    |
| Messages<br>Inbox (13)<br>Sent messages<br>Settings                                                                                                    | Number of results:1-20/21<br>Actions: Add to favourites<br>Tasks<br>Data of task - [tesz<br>Task base data             | (562 ms)<br>t123 (teszt123 | 8)]                    | ed in tasks           | Message                            |                                                                             |                                                                                                    | Result comment result                                                                                                    |
| Messages<br>> Inbox (13)<br>> Sent messages<br>> Settings<br>> Directory                                                                                                    | Actions: Add to favourites<br>Tasks<br>Data of task - [tesz<br>Task base data<br>Comments<br>New comment               | (562 ms)<br>t123 (teszt123 | 8)]                    | ed in tasks           | Message                            | s to lecturer                                                               | 2 X<br>code<br>1884-70<br>123-1-0701<br>A884-7<br>7-1-601<br>A884-7<br>7-1-601<br>A884-7<br>7-1-601<br>4884-7<br>7-1-601<br>484-7<br>7-1-601<br>484-7<br>7-1-601<br>494-7<br>7-1-601<br>494-7<br>7-1-601<br>494-7<br>7-1-601<br>494-7<br>7-1-601<br>494-7<br>7-1-601<br>495-7<br>7-1-601<br>495-7<br>7-1-601<br>495-7<br>7-1-601<br>495-7<br>7-1-601<br>495-7<br>7-1-601<br>495-7<br>7-1-601<br>495-7<br>7-1-601<br>495-7<br>7-1-601<br>495-7<br>7-1-601<br>495-7<br>7-1-601<br>495-7<br>7-1-601<br>495-7<br>7-1-601<br>495-7<br>7-1-601<br>400-7<br>7-1-601<br>400-7<br>7-1000<br>400-7<br>7-1000<br>400-7<br>7-1000<br>4000<br>4000<br>4000<br>4000<br>4000<br>4000<br>4000                                                                                                    | 1 2 Page size 20                                                                                                    |
| Messages<br>> Inbox (13)<br>> Sent messages<br>> Settings<br>> Directory                                                                                                    | Number of results:1-20/21<br>Actions: Add to favourites<br>Tasks<br>Data of task - [tesz<br>Task base data<br>Comments | (562 ms)<br>t123 (teszt123 | 8)]                    | ed in tasks           | Message                            | s to lecturer                                                               | a         X           code         RBAH-           RBAH-         T-1-EA01           ABAN-         T-1-EA01           Page         T-1-EA01           Page         T-1-EA01           HBAH-         T-1-EA01           Page         T-1-EA01           HBAH-         T-1-EA01                                                                                                    | Result comment Partial                                                                                                    |
| Messages<br>> Inbox (13)<br>> Sent messages<br>> Settings<br>> Directory                                                                                                    | Actions: Add to favourites<br>Tasks<br>Data of task - [tesz<br>Task base data<br>Comments<br>New comment               | (562 ms)<br>t123 (teszt123 | 8)]                    | ed in tasks           | Message                            | s to lecturer                                                               | c 2 X<br>rode<br>12.84A<br>7.85AF<br>7.1-601<br>7.1-601<br>7                                                                                                    | Result comment Period                                                                                                    |
| Messages 2 2<br>Inbox (13)<br>Sent messages<br>Settings<br>Directory                                                                                                    | Actions: Add to favourites<br>Tasks<br>Data of task - [tesz<br>Task base data<br>Comments<br>New comment               | (562 ms)<br>t123 (teszt123 | 8)]                    | ed in tasks           | Message                            | s to lecturer                                                               |                                                                                                    | Page size 20<br>Result comment Partial                                                                                                    |
| Messages 22<br>> Inbox (13)<br>> Setimessages<br>> Settings<br>> Directory<br>Favourite functions 22 25                                                                                                    | Actions: Add to favourites<br>Tasks<br>Data of task - [tesz<br>Task base data<br>Comments<br>New comment               | (562 ms)<br>t123 (teszt123 | 8)]                    | ed in tasks           | Message                            | s to lecturer                                                               | a         X           code         FBAH-           FBAH-         T-1-EAOI           ABAN-         T-1-EAOI           FBAH-         T-1-EAOI           BaBH-         T-1-EAOI           FBAH-         T-1-EAOI           BABH-         T-1-EAOI           F1-1-EAOI         F1-EAOI           F1-1-EAOI         F1-EAOI           F1-1-EAOI         F1-EAOI           F1-1-EAOI         F1-EAOI                                                                                                    | Result comment Persult                                                                                                    |
| Messages 2<br>> Inbox (13)<br>Sent messages<br>> Settings<br>> Directory<br>Favourite functions 2<br>Calendar                                                                                                    | Actions: Add to favourites<br>Tasks<br>Data of task - [tesz<br>Task base data<br>Comments<br>New comment               | (562 ms)<br>t123 (teszt123 | 8)]                    | ed in tasks           | Message                            | s to lecturer                                                               |                                                                                                    | Result comment Persult                                                                                                    |
| Messages<br>> Inbox (13)<br>> Sent messages<br>> Settings<br>> Directory<br>Favourite functions<br>Calendar                                                                                                    | Actions: Add to favourites<br>Tasks<br>Data of task - [tesz<br>Task base data<br>Comments<br>New comment               | (562 ms)<br>t123 (teszt123 | 8)]                    | ed in tasks           | Message                            | s to lecturer                                                               | 2 X<br>UBAN-<br>UBAN-<br>22-1-9701<br>22-1-9701<br>22-1-9701<br>24-80-<br>1-1-801<br>1-80-<br>1-80-<br>1-1-801<br>4-80-<br>1-1-801<br>1-1-801<br>1-1-801<br>1-1-801<br>1-1-801                                                                                                    | Result Comment Partial                                                                                                    |
| Messages<br>• Inbox (13)<br>• Sent messages<br>• Settings<br>• Directory<br>Favourite functions<br>• Calendar<br>April 2020 +<br>Su Mo Tu We Th Fr Sa<br>• Su Mo Tu We Th Fr Sa<br>• Su 30 51 1 2 3 4                                                                                                    | Actions: Add to favourites<br>Tasks<br>Data of task - [tesz<br>Task base data<br>Comments<br>New comment               | (562 ms)<br>t123 (teszt123 | 8)]                    | ed in tasks           | Message                            | s to lecturer                                                               | cd         X           izan-<br>izan-<br>zana         izan-<br>zana           izan-<br>izan-<br>zana         izan-<br>zana           izan-<br>zana         izan-<br>zana           izan-<br>zana         izan-<br>zana           izan-<br>zana         izan-<br>zana           izan-<br>zana         izan-<br>zana           izan-<br>zana         izan-<br>zana           izan-<br>zana         izan-<br>zana           izan-<br>zana         izan-<br>zana           izan-<br>zana         izan-<br>zana                                                                                                    | Result Last Partial                                                                                                    |
| Messages<br>> Inbox (13)<br>> Set messages<br>> Settings<br>> Directory<br>Favourite functions<br>Calendar<br>April 2020<br>→ April 2020<br>→ April 2020<br>→ Settings<br>> Calendar<br>→ April 2020<br>→ Settings<br>> Mo To We Th Fr Sa<br>29 30 31 1 2 3 4<br>5 6 7 10 111                                                                                                    | Actions: Add to favourites<br>Tasks<br>Data of task - [tesz<br>Task base data<br>Comments<br>New comment               | (562 ms)<br>t123 (teszt123 | 8)]                    | ed in tasks           | Message                            | s to lecturer                                                               | a         X           code         RBAH.           RBAH.         RBAH.           T-1-EA01         RBAN.           T-1-EA01         RBAN.                                                                                                    | Result Last Partial                                                                                                    |
| Messages         Image: Section (13)           > Inbox (13)         > Sectimessages           > Settings         > Directory           > Directory         > Section (12)           Favourite functions         > Section (12)           Section (12)         > Section (12)           Section (12)         > Section (12)                                                                                                    | Actions: Add to favourites<br>Tasks<br>Data of task - [tesz<br>Task base data<br>Comments<br>New comment               | (562 ms)<br>t123 (teszt123 | 8)]                    | ed in tasks           | Message                            | s to lecturer                                                               | 2         X           UBAN-<br>22.1-G701         Z2.1-G702           VBAN-<br>22.1-G702         Z2.1-G702           VBAN-<br>22.1-G702         Z2.1-G702           VBAN-<br>24.1-C02         Z2.1-G702           VBAN-<br>24.2-C02         Z2.1-G702           VBAN-<br>24.2-C02         Z2.1-G702           VBAN-<br>24.2-C02         Z2.1-G702           VBAN-<br>24.2-C02         Z2.1-G702           VBAN-<br>24.2-C02         Z2.1-G702           VBAN-<br>24.2-C02         Z2.1-G702           VBAN-<br>24.2-C02         Z2.1-G702           VBAN-<br>24.2-C02         Z2.1-G702           VBAN-<br>24.2-C02         Z2.1-G702           VBAN-<br>24.2-C02         Z2.1-G702           VBAN-<br>24.2-C02         Z2.1-G702           VBAN-<br>24.2-C02         Z2.1-G702           VBAN-<br>24.2-C02         Z2.1-G702           VBAN-<br>24.2-C02         Z2.1-G702                                                                                                    | Result Last Partial                                                                                                    |
| Messages         Image: Section 13           > Inbox (13)         Section 14           > Section sesses         Section 14           > Directory         Section 14           • Revourite functions         Section 14           • Su Ho To We Thin Fr Sa         Section 14           • Su Ho To We Thin Fr Sa         Section 14           • Su Ho To We Thin Fr Sa         Section 14           • Su 140 To We Thin Fr Sa         Section 14           • Su 140 To We Thin Fr Sa         Section 14           • Su 140 To We Thin Fr Sa         Section 14           • Sa 140 To We Thin Fr Sa         Section 14           • Sa 140 To We Thin Fr Sa         Section 14           • Sa 140 To We Thin Fr Sa         Section 14           • Sa 140 To We Thin Fr Sa         Section 14           • Sa 140 To We Thin Fr Sa         Section 14           • Sa 140 To We Thin Fr Sa         Section 14           • Sa 140 To We Thin Fr Sa         Section 14           • Sa 140 To We Thin Fr Sa         Section 14           • Sa 140 To We Thin Fr Sa         Section 14           • Sa 140 To We Thin Fr Sa         Section 14           • Sa 29 To Sa 14         Section 14           • Sa 29 Sa 16         Section 14                                                                                                    | Actions: Add to favourites<br>Tasks<br>Data of task - [tesz<br>Task base data<br>Comments<br>New comment               | (562 ms)<br>t123 (teszt123 | 8)]                    | ed in tasks           | Message                            | s to lecturer                                                               | 2         X           UBAN-<br>22.1-G701         Z2.1-G702           VBAN-<br>22.1-G702         Z2.1-G702           VBAN-<br>22.1-G702         Z2.1-G702           VBAN-<br>24.1-C02         Z2.1-G702           VBAN-<br>24.2-C02         Z2.1-G702           VBAN-<br>24.2-C02         Z2.1-G702           VBAN-<br>24.2-C02         Z2.1-G702           VBAN-<br>24.2-C02         Z2.1-G702           VBAN-<br>24.2-C02         Z2.1-G702           VBAN-<br>24.2-C02         Z2.1-G702           VBAN-<br>24.2-C02         Z2.1-G702           VBAN-<br>24.2-C02         Z2.1-G702           VBAN-<br>24.2-C02         Z2.1-G702           VBAN-<br>24.2-C02         Z2.1-G702           VBAN-<br>24.2-C02         Z2.1-G702           VBAN-<br>24.2-C02         Z2.1-G702           VBAN-<br>24.2-C02         Z2.1-G702           VBAN-<br>24.2-C02         Z2.1-G702                                                                                                    | Result Last Partial                                                                                                    |
| Messages         Image: Section 13           > Inbox (13)         Section 14           > Section sesses         Section 14           > Directory         Section 14           • Revourite functions         Section 14           • Su Ho To We Thin Fr Sa         Section 14           • Su Ho To We Thin Fr Sa         Section 14           • Su Ho To We Thin Fr Sa         Section 14           • Su 140 To We Thin Fr Sa         Section 14           • Su 140 To We Thin Fr Sa         Section 14           • Su 140 To We Thin Fr Sa         Section 14           • Sa 140 To We Thin Fr Sa         Section 14           • Sa 140 To We Thin Fr Sa         Section 14           • Sa 140 To We Thin Fr Sa         Section 14           • Sa 140 To We Thin Fr Sa         Section 14           • Sa 140 To We Thin Fr Sa         Section 14           • Sa 140 To We Thin Fr Sa         Section 14           • Sa 140 To We Thin Fr Sa         Section 14           • Sa 140 To We Thin Fr Sa         Section 14           • Sa 140 To We Thin Fr Sa         Section 14           • Sa 140 To We Thin Fr Sa         Section 14           • Sa 29 To Sa 14         Section 14           • Sa 29 Sa 16         Section 14                                                                                                    | Actions: Add to favourites<br>Tasks<br>Data of task - [tesz<br>Task base data<br>Comments<br>New comment               | (562 ms)<br>t123 (teszt123 | 8)]                    | ed in tasks           | Message                            | s to lecturer                                                               | 2°         X           UBAN-<br>22-1-0701         Z2-1-0701           Z2-1-0701         Z2-1-0701           Z2-1-0701         Z2-1-0701           Z2-1-0701         Z2-1-0701           Z2-1-0701         Z2-1-0701           Z2-1-0701         Z2-1-0701           Z2-1-0701         Z2-1-0701           Z2-1-0701         Z2-1-0701           Z2-1-0701         Z2-1-0701           Z2-1-0701         Z2-1-0701           Z2-1-0701         Z2-1-0701           Z2-1-0701         Z2-1-0701           Z2-1-0701         Z2-1-0701                                                                                                    | Result Comment Partial                                                                                                    |
| Messages <ul> <li>Inbox (13)</li> <li>Sent messages</li> <li>Settings</li> <li>Directory</li> </ul> Favourite functions <li> <li></li></li>                                                                                                    | Actions: Add to favourites<br>Tasks<br>Data of task - [tesz<br>Task base data<br>Comments<br>New comment               | (562 ms)<br>t123 (teszt123 | 8)]                    | ed in tasks           | Message                            | s to lecturer                                                               | C X Code<br>VEAN-<br>T2-1-G701<br>A6AN-<br>T2-1-G701<br>A6AN-<br>T2-1-6A01<br>A6AN-<br>T2-1-6A01<br>H6AN-<br>T2-1-6A01<br>H6AN-<br>T2-6A01<br>H6AN-<br>T2-6A01<br>H6AN-<br>H6AN- | Result Last<br>Comment Persult                                                                                                    |
| Messages         Iteration           > Inbox (13)         Settings           > Settings         Settings           > Directory         Settings           > Directory         Settings           Calendar         Image: Settings           Su Mo To We The Fr Sa         9           2 30 33 1 2 3 4         5           5 6 7 8 9 10 11         13 14 15 16 17 18           19 20 21 22 23 24 25         24 25           2 4 5 6 7 8 9         2           3 4 5 6 7 8 9         Classes           Cases         Exams           Cases         Exams                                                                                                    | Actions: Add to favourites<br>Tasks<br>Data of task - [tesz<br>Task base data<br>Comments<br>New comment               | (562 ms)<br>t123 (teszt123 | 8)]                    | ed in tasks           | Message                            | s to lecturer                                                               | cd         X           code         F2AH-<br>F2A-<br>F2-GY01           F2-GY01         F3-EA01           F3-EA01         F3-EA01           F3-EA01         F3-EA01                                                                                                    | Arrial<br>Result Last<br>comment Partial<br>Presult<br>Arrial<br>Arrial<br>Arria<br>Arria<br>Aria<br>A |
| Messages 2 2 2<br>> Inbox (13)<br>> Sent messages<br>> Settings<br>> Directory<br>Favourite functions 2 2 2<br>Settings<br>> Directory<br>Favourite functions 2 2 2<br>Settings<br>> Directory<br>Favourite functions 2 2 2<br>Settings<br>> Mo Tu We Th Fr Sa<br>2 3 4 5 10 11<br>12 13 14 15 16 12 18<br>19 20 21 22 32 24 25<br>26 27 28 29 30 1 2<br>3 4 5 6 7 8 9<br>Classes Exams<br>Meetings Tasks<br>* Subscription lists                                                                                                    | Actions: Add to favourites<br>Tasks<br>Data of task - [tesz<br>Task base data<br>Comments<br>New comment               | (562 ms)<br>t123 (teszt123 | 8)]                    | ed in tasks           | Message                            | s to lecturer                                                               | 2         X           code         RBAH-<br>T-16201           XBAH-<br>T-16201         T-16201           XBAH-<br>T-16201                                                                                                    | Pere size 20<br>Result Last Partial<br>Result Comment Pesult                                                                                                    |
| Messages 22 23 24 25 26 27 28 29 30 12 23 4 5 6 7 8 9 22 23 24 25 26 27 28 29 30 1 2 3 4 5 6 7 8 9 25 26 27 28 29 30 1 2 3 4 5 6 7 8 9 25 26 27 28 29 30 1 2 3 3 4 5 6 7 8 9 25 26 27 28 29 30 1 2 3 3 4 5 6 7 8 9 25 26 27 28 29 30 1 2 3 3 4 5 6 7 8 9 25 26 27 8 20 30 1 2 3 3 4 5 6 7 8 9 25 26 27 8 20 30 1 2 3 3 4 5 6 7 8 9 25 26 27 8 20 30 1 2 3 3 4 5 6 7 8 9 25 26 27 8 20 20 20 20 20 20 20 20 20 20 20 20 20 | Actions: Add to favourites<br>Tasks<br>Data of task - [tesz<br>Task base data<br>Comments<br>New comment               | (562 ms)<br>t123 (teszt123 | 8)]                    | ed in tasks           | Message                            | s to lecturer                                                               | 2         X           code         RBAH-<br>T-16201           XBAH-<br>T-16201         T-16201           XBAH-<br>T-16201                                                                                                    | Alfordaza Mi                                                                                                    |
| Messages 2 2 2<br>> Inbox (13)<br>> Sent messages<br>> Settings<br>> Directory<br>Favourite functions 2 2 2<br>Settings<br>> Directory<br>Favourite functions 2 2 2<br>Settings<br>> Directory<br>Favourite functions 2 2 2<br>Settings<br>> Mo Tu We Th Fr Sa<br>2 3 4 5 10 11<br>12 13 14 15 16 12 18<br>19 20 21 22 32 24 25<br>26 27 28 29 30 1 2<br>3 4 5 6 7 8 9<br>Classes Exams<br>Meetings Tasks<br>* Subscription lists                                                                                                    | Actions: Add to favourites<br>Tasks<br>Data of task - [tesz<br>Task base data<br>Comments<br>New comment               | (562 ms)<br>t123 (teszt123 | 8)]                    | ed in tasks           | Message                            | s to lecturer                                                               | C X X Code<br>VBAN-<br>72-1-G701<br>78-84-<br>78-84-<br>78-84-<br>78-84-<br>78-84-<br>78-84-<br>78-84-<br>78-84-<br>78-84-<br>71-8401<br>71-8401<br>71-8401<br>71-840-<br>71-840-                                                                                                    | 4/6/2020<br>9:43/32.AM                                                                                                    |
| Messages         Itel S           > Inbox (13)         Settings           > Settings         Settings           > Directory         Settings           > Directory         Settings           Calendar         Settings           Su Mo Tu: We Th Fr Sa         Settings           20 03 11 2         2 4           5 6 7         9 10 11           12 3 24 (15 7         16 (17 7) 18           19 20 21 22 23 24 25         24 25           26 27 28 29 30 1 2         3 4 5 6 7 8 9           Calases         Cleanses           Meetings         Cleanses           Classes         Cleanses           Classes         Cleanses           Consultations         Etterns           Consultations         Etterner                                                                                                    | Actions: Add to favourites<br>Tasks<br>Data of task - [tesz<br>Task base data<br>Comments<br>New comment               | (562 ms)<br>t123 (teszt123 | 8)]                    | ed in tasks           | Message                            | s to lecturer                                                               | c cde<br>cd X<br>cde<br>12844<br>12844<br>12844<br>14844<br>14844<br>1-8601<br>1-1801<br>48844<br>1-1801<br>48844<br>1-1801<br>48844<br>1-1801<br>48844<br>1-1801<br>48844<br>1-1801<br>18444<br>13444<br>134444<br>134444<br>13444<br>13444<br>13444<br>13444<br>134444<br>13                                                                                                    | Alfordaza Mi                                                                                                    |
| Messages         ♥         ♥         ♥         ♥         ♥         ♥         ♥         ♥         ♥         ♥         ♥         ♥         ♥         ♥         ♥         ♥         ♥         ♥         ♥         ♥         ♥         ♥         ♥         ♥         ♥         ♥         ♥         ♥         ♥         ♥         ♥         ♥         ♥         ♥         ♥         ♥         ♥         ♥         ♥         ♥         ♥         ♥         ♥         ♥         ♥         ♥         ♥         ♥         ♥         ♥         ♥         ♥         ♥         ♥         ♥         ♥         ♥         ♥         ♥         ♥         ♥         ♥         ♥         ♥         ♥         ♥         ♥         ♥         ♥         ♥         ♥         ♥         ♥         ♥         ♥         ♥         ♥         ♥         ♥         ♥         ♥         ♥         ♥         ♥         ♥         ♥         ♥         ♥         ♥         ♥         ♥         ♥         ♥         ♥         ♥         ♥         ♥         ♥         ♥         ♥         ♥         ♥         ♥         ♥         ♥         ♥                                                                                                    | Actions: Add to favourites<br>Tasks<br>Data of task - [tesz<br>Task base data<br>Comments<br>New comment               | (562 ms)<br>t123 (teszt123 | 8)]                    | ed in tasks           | Message                            | s to lecturer                                                               | C X X Code<br>VBAN-<br>72-1-G701<br>78-84-<br>78-84-<br>78-84-<br>78-84-<br>78-84-<br>78-84-<br>78-84-<br>78-84-<br>78-84-<br>71-8401<br>71-8401<br>71-8401<br>71-840-<br>71-840-                                                                                                    | 4/6/2020<br>9:43/32.AM                                                                                                    |

In case of commenting, the same text editor window as the one used also in forums, appears where after filling the subject and the comment fields, the text you entered can be finalized by clicking on the "**Send comment**" button. On the "**Comments**" interface you can navigate back to the tasks with the "Back" button used also elsewhere.

If you write a new message to the lecturer, the current state of the message will appear in the "Message" column. Until the lecturer did not read it, the "Sent to lecturer" text, while if it is read the

"Read by lecturer" text is displayed. If the instructor sends a message, the "Message from lecturer" will be included in the message state.

It is possible to set time increasing as well as descending order.

### Handed in tasks

By selecting this option, you can list your submitted documents (tasks) in a new pop-up window. Data of the appearing files is displayed in three columns on the "**Handed in documents**" interface: the name of the document, time of handing in, and state. The "**State**" may be under upload or uploaded.

|                                                                                        | Actions: Add to favourites |                            |                      |               |         |           |                                     |   |
|----------------------------------------------------------------------------------------|----------------------------|----------------------------|----------------------|---------------|---------|-----------|-------------------------------------|---|
| Messages 😥 🔀                                                                           | Tasks                      |                            |                      |               |         |           | - 🗎 🚊 🖈                             | 1 |
| Inbox (13)                                                                             |                            |                            |                      |               |         |           |                                     |   |
|                                                                                        |                            |                            |                      |               |         |           | 1 2 Page size                       |   |
|                                                                                        | Data of task - [teszt123 ( | [teszt123)]                |                      |               | e* ×    |           |                                     |   |
|                                                                                        | Task base data Han         | d in tasks Handed in tasks | Messages to lecturer |               |         |           | tesult Last Partia<br>comment resul |   |
|                                                                                        |                            |                            | 0                    | -             |         |           |                                     |   |
| Favourite functions                                                                    | Handed in documents        |                            |                      | 1             |         |           |                                     |   |
| Favourite functions Mai                                                                |                            |                            |                      |               |         |           |                                     |   |
|                                                                                        |                            |                            |                      | 1 Page siz    | ze 20 • |           |                                     |   |
|                                                                                        | Document name              | Time of han                | ding in              | Status        |         |           |                                     |   |
|                                                                                        | teszt123 (teszt123)        | 4/8/2020 8:2               | 7:40 AM              | Feltöltve     |         |           |                                     |   |
|                                                                                        |                            |                            | 7149 / 11            | Telebitre     |         |           |                                     |   |
| Calendar 🐼 🔀                                                                           | Number of results:1-1/1 (0 | ns)                        |                      |               |         |           |                                     |   |
| April 2020 🕨                                                                           | 1.00                       |                            |                      |               |         |           |                                     |   |
| iu Mo Tu We Th Fr Sa                                                                   |                            |                            |                      |               |         |           |                                     |   |
| 19     30     31     1     2     3     4       5     6     7     8     9     10     11 |                            |                            |                      |               |         |           |                                     |   |
| 2 13 14 15 16 17 18                                                                    | 1.00                       |                            |                      |               |         | K1-1-GY01 |                                     |   |
| 9 20 21 22 23 24 25<br>6 27 28 29 30 1 2                                               |                            |                            |                      |               |         |           |                                     |   |
| 3 4 5 6 7 8 9                                                                          |                            |                            |                      |               |         |           |                                     |   |
| Classes Exams                                                                          |                            |                            |                      |               |         |           |                                     |   |
| Meetings 🗹 Tasks                                                                       |                            |                            |                      |               |         |           |                                     |   |
| Subscription lists<br>Consultations                                                    |                            |                            |                      |               |         |           |                                     |   |
|                                                                                        |                            |                            |                      |               |         |           |                                     |   |
| ctions: 🛃 Calendar export                                                              |                            |                            |                      |               |         |           |                                     |   |
| Favourite forums                                                                       |                            |                            |                      |               |         |           |                                     |   |
|                                                                                        | Back                       |                            |                      |               |         |           |                                     |   |
|                                                                                        |                            |                            |                      | N-ONIPOLEI-II |         |           |                                     |   |

#### **Detailed document info**

More information can be requested by clicking on the task, in which case the content of the document is displayed in a new window which can be downloaded with the "**Download file**" link at the end of the line. As additional information the name, extension and size of the file as well as the date of creation can be read.

This document may contain not only the file submitted by the student, but the corrected file uploaded by the lecturer. Therefore, you can see the uploaded by information in the line of the file as well. In addition, a file upload option has been extended on this menu item, so that the student has the opportunity to upload additional files in case of possible correction within the handed in tasks.

|                                                                                                    | Actions: Add to favourites                                                                                                    |           |
|----------------------------------------------------------------------------------------------------|----------------------------------------------------------------------------------------------------|-----------|
| 🔿 Messages 🛛 🔀 🔀                                                                                                    | Tasks                                                                                                    | *         |
| Inbox (13)                                                                                                    |                                                                                                    |           |
| Sent messages     Settings                                                                                                    | Data of task - [teszt123 (teszt123)]                                                                                                    | e size 20 |
| <ul> <li>Directory</li> </ul>                                                                                                    | The Result Last                                                                                                    | Partial   |
|                                                                                                    | Task base data hand in tasks malided in tasks messages to recturer IBAN-                                                                                                    |           |
|                                                                                                    | Document data 12-1-GY01 ABAN-                                                                                                    |           |
| <ul> <li>Favourite functions</li> </ul>                                                                                                    | ♦ Name teszt123 (teszt123)     ♦ Time of handing in 4/8/2020 8:39:26 AM     ABN-     ABN-                                                                                                    |           |
|                                                                                                    |                                                                                                    |           |
|                                                                                                    | Keyword: Task     Alast modified: 4/8/2020 8:39:26 AM     T-1-EA01     Another Another An |           |
|                                                                                                    | ♦ Size 144                                                                                                    |           |
|                                                                                                    | T-1-EA01                                                                                                    |           |
| Calendar                                                                                                    | T-1-EA01                                                                                                    |           |
|                                                                                                    | Upload task T-1-EA01                                                                                                    |           |
| ▲ April 2020 ▶<br>Su Mo Tu We Th Fr Sa                                                                                                    | + Upload file ABAN-<br>T-1-EA01                                                                                                    |           |
| 29     30     31     1     2     3     4       5     6     7     8     9     10     11                                                            | AGAN-<br>T-1-EA01                                                                                                    |           |
| 5 6 7 8 9 10 11<br>12 13 14 15 16 17 18                                                                                                    | NBAN-<br>K1-1-GY01                                                                                                    |           |
| 19         20         21         22         23         24         25           26         27         28         29         30         1         2 | Document contents                                                                                                    |           |
| 3 4 5 6 7 8 9                                                                                                    | Actions: Download selected Delete selected files                                                                                                    |           |
| Classes Exams                                                                                                    | Actions: Download selected Delete selected files                                                                                                    |           |
| Meetings Tasks                                                                                                    | File name Extension Size Uploaded by Created at Downloads Download file                                                                                                    |           |
| Consultations                                                                                                    | 1 jpg 144 Róza Rupek 4/8/2020 8:39:26 AM 0 Download file                                                                                                    |           |
| Actions: 🔯 Calendar export                                                                                                    | Number of results:1-1/1 (31 ms) Actions: Download selected Delete selected files T-1-EA01                                                                                                    |           |
|                                                                                                    | ABAN-<br>1-1-EA01                                                                                                    |           |
| <ul> <li>Favourite forums</li> </ul>                                                                                                    | Hand in tasks Back ABAN-<br>T-1-EA01                                                                                                    |           |
|                                                                                                    | Unipoli zer (123)  exam 11:02 AM 12:00 AM Unipoli test (052ABAN-UNIPULLI-1) UNIPOLI-1-EA01                                                                                                    |           |

Upload additional files

#### Finalize task administration

When handing in a certain mid-term task you may change or modify your uploaded documents until the given deadline. However, if you do not want to change your uploaded file before the deadline, you can finalize task administration. In this case, the lecturer is able to grade the document before the deadline.

|                                                                                                    | Actions: Add to favourites        |                                   |                                  |                   |                |             |
|----------------------------------------------------------------------------------------------------|-----------------------------------|-----------------------------------|----------------------------------|-------------------|----------------|-------------|
| • Messages 🛛 🔀                                                                                                    | Tasks                             |                                   |                                  |                   |                | * {         |
| Sent messages                                                                                                    | Data of task - [teszt123 (t       | ac7t123)]                         |                                  | c ×               | 1 2 Pag        | e size 20 🔻 |
| Settings     Directory                                                                                                    |                                   |                                   |                                  | code              | Result Last    | Partial     |
|                                                                                                    | Task base data Hand               | in tasks Handed in tasks Messages | to lecturer                      | NBAN-             | Result comment | result      |
|                                                                                                    |                                   |                                   | 🛅 🚊 🗴                            | ABAN-             |                |             |
| • Favourite functions                                                                                                    | Handed in documents               |                                   |                                  | T-1-EA01<br>ABAN- |                |             |
|                                                                                                    |                                   |                                   | 1 Page size                      | T-1-E401          |                |             |
|                                                                                                    |                                   |                                   | Detailed document info           | T-1-EA01          |                | l           |
|                                                                                                    | Document name                     | Time of handing in                | Finalize task administration     | T-1-EA01          |                |             |
|                                                                                                    | teszt123 (teszt123)               | 4/8/2020 8:38:23 AM               | Delete                           | ABAN-<br>T-1-EA01 |                |             |
| O Calendar                                                                                                    | teszt123 (teszt123)               | 4/8/2020 8:39:26 AM               | Feltöltés alatt                  | ABAN-<br>T-1-EA01 |                | 6           |
|                                                                                                    | teszt123 (teszt123)               | 4/8/2020 8:27:40 AM               | Feltöltve                        | T-1-EA01          |                |             |
|                                                                                                    | Number of results:1-2/2 (16 n     | is)                               |                                  | ABAN-<br>T-1-EA01 |                |             |
| 29         30         31         1         2         3         4           5         6         7         8         9         10         11 |                                   |                                   |                                  | ABAN-<br>T-1-EA01 |                |             |
| 5 6 7 8 9 10 11<br>12 13 14 15 16 17 18                                                                                                    |                                   |                                   |                                  | NBAN-<br>K1-1-GYO |                |             |
| 19 20 21 22 23 24 25<br>26 27 28 29 30 1 2                                                                                                 |                                   |                                   |                                  | NBAN-<br>K1-1-GY0 |                |             |
| 3 4 5 6 7 8 9                                                                                                    |                                   |                                   |                                  | NBAN-<br>K1-1-GYO |                |             |
| Classes Exams                                                                                                    |                                   |                                   |                                  | NBAN-<br>(2-1-GYO | 4/6/2020       |             |
| Meetings  Tasks  Subscription lists                                                                                                    |                                   |                                   |                                  | VBAN-             |                |             |
| Consultations                                                                                                    |                                   |                                   |                                  | ABAN-<br>T-1-EA01 |                |             |
| Actions: Calendar export                                                                                                    |                                   |                                   |                                  | ABAN-<br>T-1-EA01 |                |             |
| Anticidad export                                                                                                    |                                   |                                   |                                  | ABAN-<br>T-1-EA01 |                |             |
| 9 Favourite forums 🛛 🔯 🔯                                                                                                    | Back                              |                                   |                                  | ABAN-             |                |             |
|                                                                                                    |                                   |                                   | UNIDON LEST (GSZADAN-UNIPOLLI-I) | T-1-EA01<br>ABAN- |                |             |
|                                                                                                    |                                   | exam 11:02 AM 12:00 AM            |                                  |                   |                |             |
|                                                                                                    | Number of results:1-20/21 (78 ms) |                                   |                                  |                   |                |             |
| Actions: Full list                                                                                                    | - S                               |                                   |                                  |                   |                |             |

Finalize task

The "Finalize task administration" available by clicking the "+" at the end of the line in the "Handed in tasks" tab is only applicable to lines that actually contain an uploaded document. That is, if the Status: "Under upload" and "Time of handing in" are blank on a particular line in the "Handed in tasks" tab, the "Finalize task administration" option in the end-of-line context menu is inactive.

In the same interface, for the line where the Status is "Under Upload", so the task has not been finalized with the document, a new "Delete" function has been added to the end-of-line context menu. A confirmation question appears on the Delete button: "Are you sure you want to delete the document?" If you answer "Yes", all data of the uploaded but not finalized document will be deleted, if it contained a file, it will also be deleted from the file store. If you answer no, we will not delete the document.

Neptun user guide is available here: Neptun user guide for students.pdf